## Instrukcje **ACLogo**\*

\* - W innych odmianach Logo mogą się nieco różnić, ale podstawowe powinny być takie same, przynajmniej w wersji angielskiej, choć być może bez skrótów albo pełnych wersji nazw.

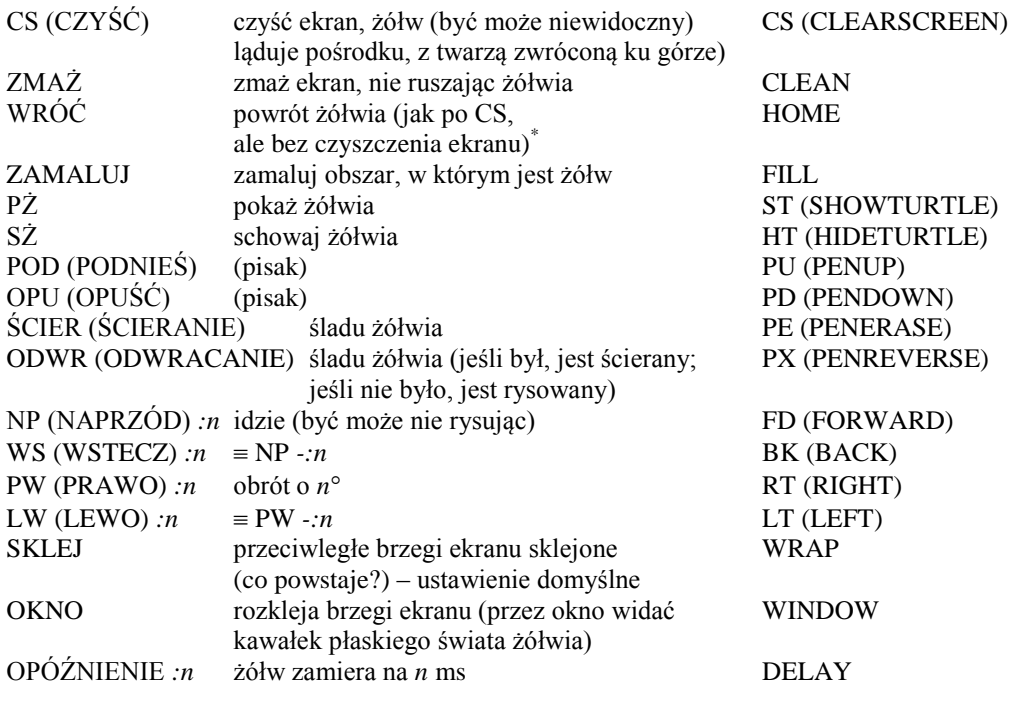

POWTÓRZ *:n* [*lista instrukcji*] wykonuje *n* razy ciąg instrukcji z nawiasu REPEAT wykonuje ciąg instrukcji z nawiasu, IF jeśli *warunek* jest spełniony

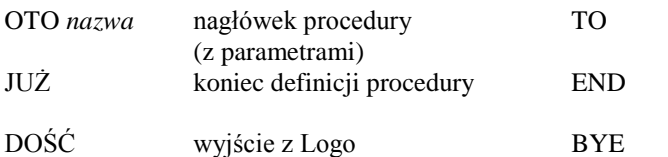

funkcje matematyczne: (w nawiasach angielskie odpowiedniki, jeśli różne od polskich) ABS, SIN, COS, TG (TAN), ARCSIN, ARCCOS, ARCTG (ARCTAN), PI, EXP, LN, LOSOWA (RANDOM) – generuje [pseudo]losową liczbę rzeczywistą z przedziału [0,argument), ENTIER lub ENT (INT), ILORAZC (QUOTIENT), RESZTA (REMAINDER), PIERWIASTEK lub PWK (SQRT) spójniki: I, LUB, NIE (AND, OR, NOT)

Ważne: w ACLogo zmienne i liczby muszą być oddzielane odstępami, czyli np.: NP[odstęp]70 ZRÓBTO[odstęp]*:n*[odstęp]/[odstęp]3[odstęp]-[odstęp]20

 $\overline{a}$ 

<sup>\*</sup> Czyli WRÓĆ ZMAŻ to to samo co CS.